# Package 'TPP'

October 12, 2016

<span id="page-0-0"></span>Type Package

Title Analyze thermal proteome profiling (TPP) experiments

Version 2.2.6

Author Dorothee Childs, Holger Franken, Mikhail Savitski and Wolfgang Huber

Maintainer Dorothee Childs <dorothee.childs@embl.de>

**Depends** R ( $> = 3.2.0$ ), Biobase, openxlsx ( $> = 2.4.0$ ), ggplot2 ( $> = 2.0.0$ )

Imports VGAM, reshape2, nls2, foreach, grid, gridExtra, doParallel, parallel, RColorBrewer, RCurl, plyr, VennDiagram

Suggests BiocStyle, knitr, testthat

Description Analyze thermal proteome profiling (TPP) experiments with varying temperatures (TR) or compound concentrations (CCR).

License Artistic-2.0

VignetteBuilder knitr

biocViews Proteomics, MassSpectrometry

RoxygenNote 5.0.1

NeedsCompilation no

# R topics documented:

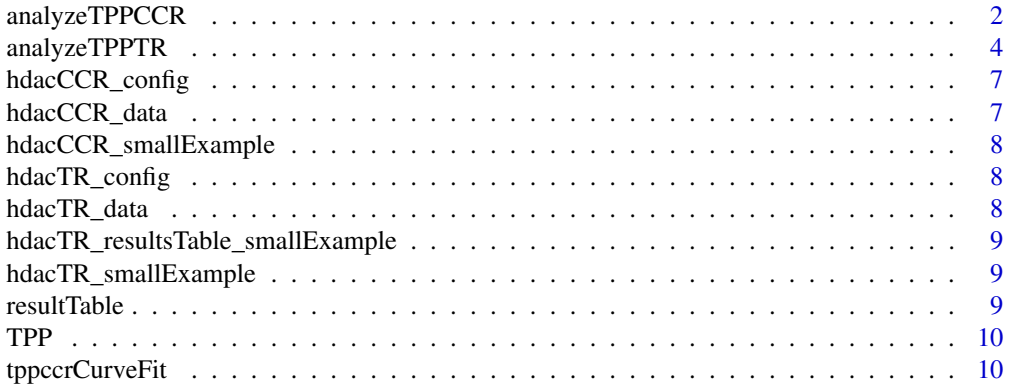

# <span id="page-1-0"></span>2 analyzeTPPCCR

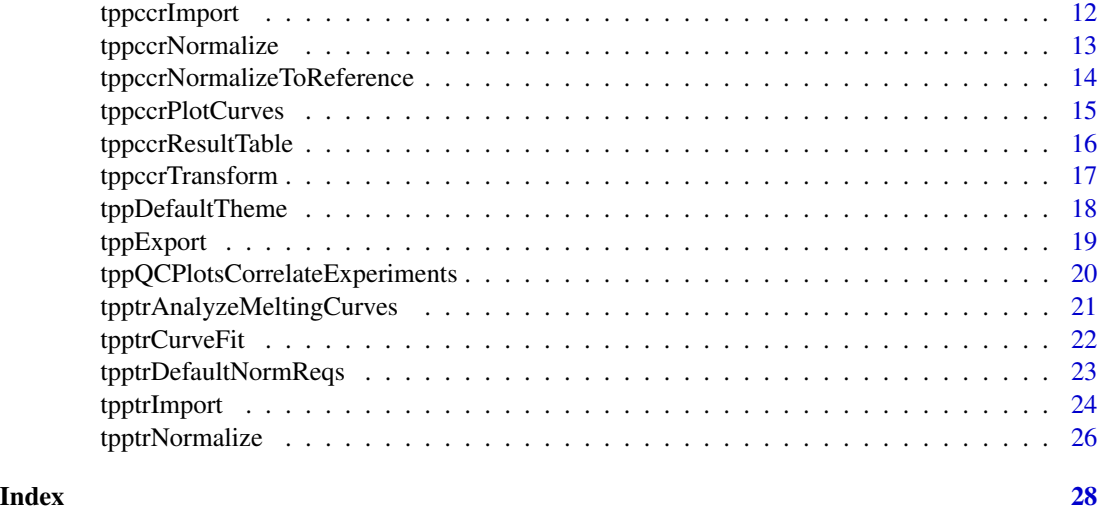

<span id="page-1-1"></span>analyzeTPPCCR *Analyze TPP-CCR experiment*

# Description

Performs analysis of a TPP-CCR experiment by invoking routines for data import, data processing, normalization, curve fitting, and production of the result table.

# Usage

```
analyzeTPPCCR(configTable, data = NULL, resultPath = NULL,
  idVar = "gene_name", fcStr = "rel_fc_", naStrs = c("NA", "n/d", "NaN",
  "<NA>"), qualColName = "qupm", normalize = TRUE,
  ggplotTheme = tppDefaultTheme(), nCores = "max", nonZeroCols = "qssm",
  r2Cutoff = 0.8, fcCutoff = 1.5, slopeBounds = c(1, 50),
 plotCurves = TRUE, verbose = FALSE, xlsxExport = TRUE,
  fcTolerance = 0.1
```
#### Arguments

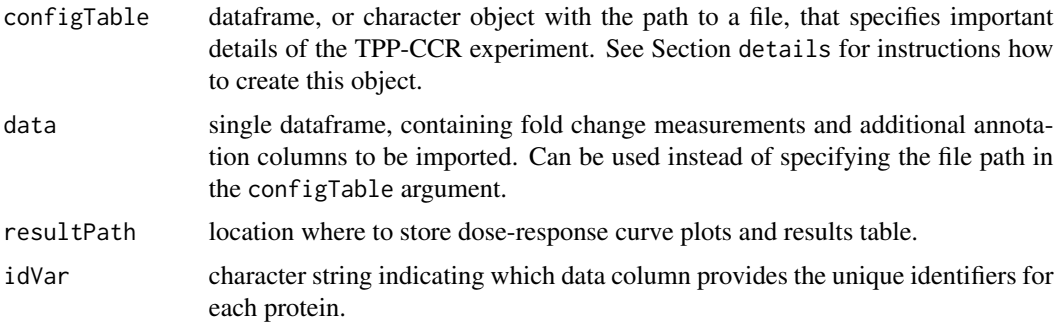

<span id="page-2-0"></span>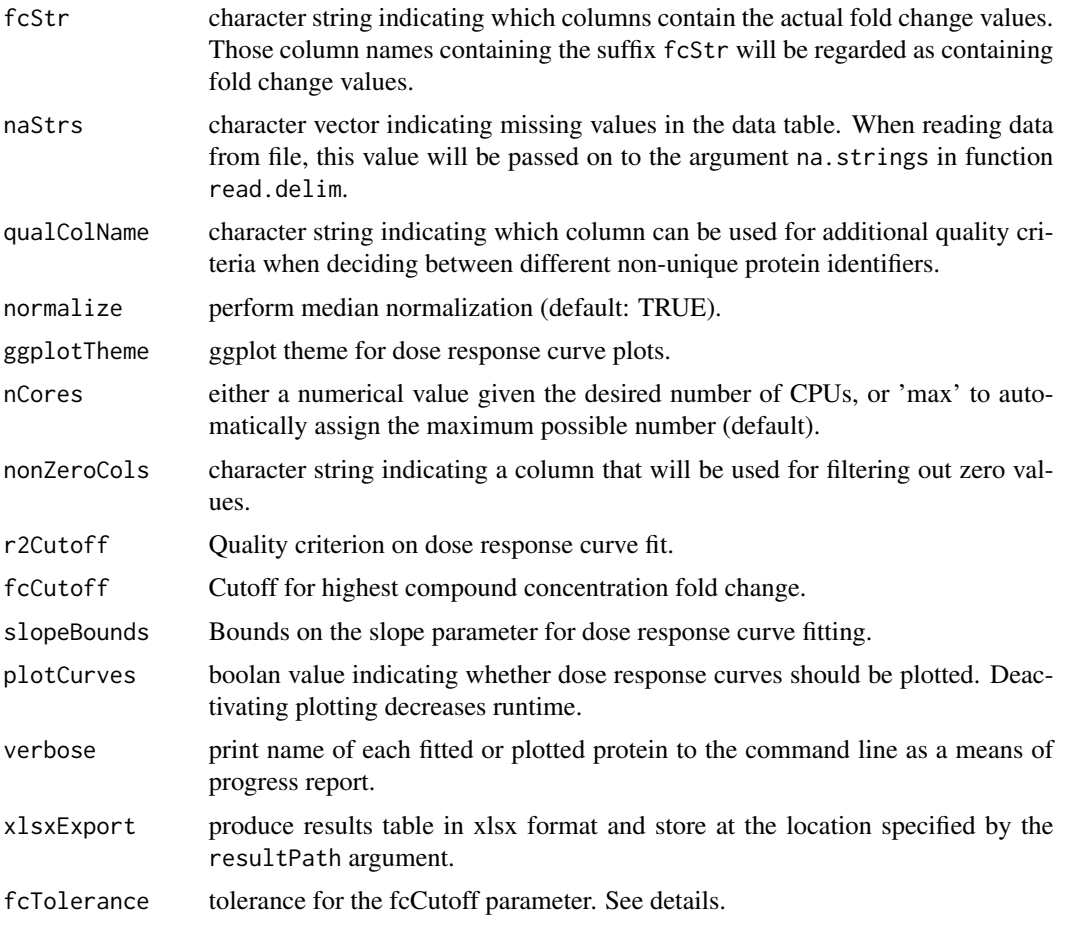

# Details

Invokes the following steps:

- 1. Import data using the [tppccrImport](#page-11-1) function.
- 2. Perform normalization by fold change medians (optional) using the [tppccrNormalize](#page-12-1) function. To perform normalization, set argument normalize=TRUE.
- 3. Fit and analyse dose response curves using the [tppccrCurveFit](#page-9-1) function.
- 4. Export results to Excel using the [tppExport](#page-18-1) function.

The default settings are tailored towards the output of the python package isobarQuant, but can be customised to your own dataset by the arguments idVar, fcStr, naStrs, qualColName.

If resultPath is not specified, result files are stored at the path defined in the first entry of configTable\$Path. If the input data are not specified in configTable, no result path will be set. This means that no output files or dose response curve plots are produced and analyzeTPPCCR just returns the results as a data frame.

The function analyzeTPPCCR reports intermediate results to the command line. To suppress this, use [suppressMessages](#page-0-0).

The dose response curve plots will be stored in a subfolder with name DoseResponse\_Curves at the location specified by resultPath.

Only proteins with fold changes bigger than  $[fcCutoff * (1 - fcTolerance)$  or smaller than  $1/(f c Cutoff \star (1 - f c Tol) )$  will be used for curve fitting. Additionally, the proteins fulfilling the fcCutoff criterion without tolerance will be marked in the output column meets\_FC\_requirement.

#### Value

A data frame in which the fit results are stored row-wise for each protein.

# References

Savitski, M. M., Reinhard, F. B., Franken, H., Werner, T., Savitski, M. F., Eberhard, D., ... & Drewes, G. (2014). Tracking cancer drugs in living cells by thermal profiling of the proteome. Science, 346(6205), 1255784.

#### See Also

tppDefaultTheme

#### Examples

```
data(hdacCCR_smallExample)
tppccrResults <- analyzeTPPCCR(configTable=hdacCCR_config,
                               data=hdacCCR_data, nCores=1)
```
<span id="page-3-1"></span>analyzeTPPTR *Analyze TPP-TR experiment*

#### **Description**

Performs analysis of a TPP-TR experiment by invoking routines for data import, data processing, normalization, curve fitting, and production of the result table.

# Usage

```
analyzeTPPTR(configTable, data = NULL, resultPath = NULL,
  idVar = "gene_name", fcStr = "rel_fc_", ciStr = NULL, naStrs = c("NA",
  "n/d", "NaN", "<NA>"), qualColName = "qupm", normalize = TRUE,
  normReqs = tpptrDefaultNormReqs(), ggplotTheme = tppDefaultTheme(),
  nCores = "max", startParse = c(Pl = 0, a = 550, b = 10),maxAttempts = 500, plotCurves = TRUE, fixedReference = NULL,
 pValMethod = "maxQuant", pValFilter = list(minR2 = 0.8, maxPlateau = 0.3),
 pValParams = list(binWidth = 300), verbose = FALSE, xlsxExport = TRUE)
```
<span id="page-3-0"></span>

# <span id="page-4-0"></span>Arguments

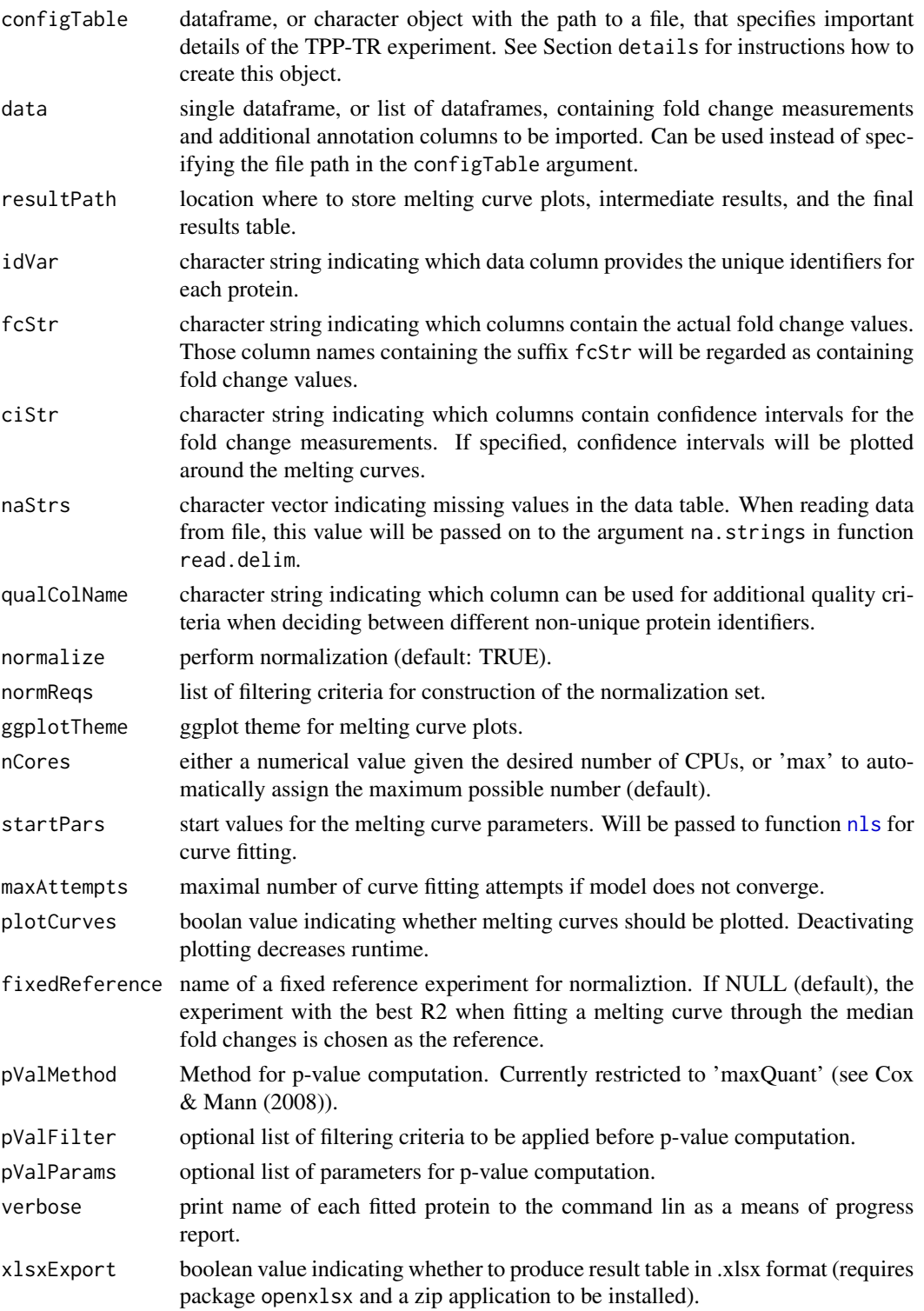

## <span id="page-5-0"></span>Details

Invokes the following steps:

- 1. Import data using the [tpptrImport](#page-23-1) function.
- 2. Perform normalization (optional) using the [tpptrNormalize](#page-25-1) function. To perform normalization, set argument normalize=TRUE. The normalization will be filtered according to the criteria specified in the normReqs argument (also see the documentation of [tpptrNormalize](#page-25-1) and [tpptrDefaultNormReqs](#page-22-1) for further information).
- 3. Fit melting curves using the function [tpptrCurveFit](#page-21-1).
- 4. Produce result table using the function [tpptrAnalyzeMeltingCurves](#page-20-1).
- 5. Export results to Excel using the function [tppExport](#page-18-1).

The default settings are tailored towards the output of the python package isobarQuant, but can be customised to your own dataset by the arguments idVar, fcStr, naStrs, qualColName.

If resultPath is not specified, the location of the first input file specified in configTable will be used. If the input data are not specified in configTable, no result path will be set. This means that no output files or melting curve plots are produced and analyzeTPPTR just returns the results as a data frame.

The function analyzeTPPTR reports intermediate results to the command line. To suppress this, use [suppressMessages](#page-0-0).

The configTable argument is a dataframe, or the path to a spreadsheet (tab-delimited text-file or xlsx format). Information about each experiment is stored row-wise. It contains the following columns:

- Path:location of each datafile. Alternatively, data can be directly handed over by the data argument.
- Experiment: unique experiment names.
- Condition: experimental conditions of each dataset.
- Label columns: each isobaric label names a column that contains the temperatures administered for the label in the individual experiments.

The argument nCores could be either 'max' (use all available cores) or an upper limit of CPUs to be used.

If doPlot = TRUE, melting curve plots are generated seperately for each protein and stored in separate pdfs. Each file is named by the unique protein identifier. Filenames are truncated to 255 characters (requirement by most operation systems). Truncated filenames are indicated by the suffix "\_truncated[d]", where [d] is a unique number to avoid redundancies. All melting curve plots are stored in a subfolder with name Melting\_Curves at the location specified by resultPath.

If the melting curve fitting procedure does not converge, it will be repeatedly started from perturbed starting parameters (maximum iterations defined by argument maxAttempts).

# Value

A data frame in which the fit results are stored row-wise for each protein.

# <span id="page-6-0"></span>hdacCCR\_config 7

# References

Savitski, M. M., Reinhard, F. B., Franken, H., Werner, T., Savitski, M. F., Eberhard, D., ... & Drewes, G. (2014). Tracking cancer drugs in living cells by thermal profiling of the proteome. Science, 346(6205), 1255784.

# See Also

tppDefaultTheme, tpptrImport, tpptrNormalize, tpptrCurveFit, tpptrAnalyzeMeltingCurves

# Examples

```
data(hdacTR_smallExample)
tpptrResults <- analyzeTPPTR(configTable=hdacTR_config, data=hdacTR_data, nCores=1)
```
hdacCCR\_config *The configuration table to analyze [hdacCCR\\_data.](#page-6-1)*

# Description

The configuration table to analyze [hdacCCR\\_data.](#page-6-1)

#### Details

hdacCCR\_config is a data frame that specifies the experiment names, isobaric labels, and the administered drug concentrations at each label.

<span id="page-6-1"></span>hdacCCR\_data *TPP-CCR example dataset (replicates 1 and 2)*

#### **Description**

Example subset of a Panobinostat TPP-CCR dataset (replicates 1 and 2)

#### Details

A list with two subsets of a dataset obtained by TPP-CCR experiments to investigate drug effects for HDAC inhibitor Panobinostat. It contains 7 HDACs as well as a random selection of 493 further proteins.

You can use this dataset to explore the [TPP](#page-9-2) package functionalities without invoking the whole time consuming analysis on the big dataset.

The originial dataset is located in the folder 'example\_data/CCR\_example\_data' in the package's installation directory. You can find it on your system by the R command system. file('example\_data', package = 'TPP' <span id="page-7-0"></span>hdacCCR\_smallExample *Example subsets of a Panobinostat TPP-CCR dataset (replicates 1 and 2) and the corresponding configuration table to start the analysis.*

# Description

Example dataset obtained by TPP-CCR experiments for analysis by the TPP-package. It contains all necessary arguments to start the analysis (config table and list of data frames).

hdacTR\_config *The configuration table to analyze [hdacTR\\_data.](#page-7-1)*

# Description

The configuration table to analyze [hdacTR\\_data.](#page-7-1)

#### Details

hdacTR\_config is a data frame that specifies the experiment name, isobaric labels, and the administered temperatures at each label.

<span id="page-7-1"></span>hdacTR\_data *TPP-TR example dataset.*

#### Description

Example subset of a dataset obtained by TPP-TR experiments to investigate possible targets for HDAC inhibitor Panobinostat.

#### Details

hdacTR\_data is a list of data frames that contain measurements for HDACs as well as a random selection of 500 further proteins.

You can use this dataset to explore the [TPP](#page-9-2) package functionalities without invoking the whole time consuming analysis on the whole dataset.

The originial dataset is located in the folder 'example\_data/TR\_example\_data' in the package's installation directory. You can find it on your system by the R command system.file('example\_data', package = 'TPP' <span id="page-8-0"></span>hdacTR\_resultsTable\_smallExample *Example of a TPP-TR result table.*

# Description

Example of a TPP-TR result table.

# Details

Contains the data object [resultTable](#page-8-1).

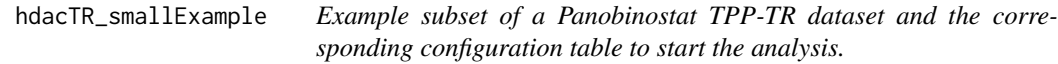

# Description

Example dataset obtained by TPP-TR experiments for analysis by the TPP-package. It contains all necessary arguments to start the analysis (config table and list of data frames).

<span id="page-8-1"></span>resultTable *Example of a TPP-TR result table.*

#### Description

Example of a TPP-TR result table.

#### Details

resultTable is a data frame that contains the measurements of several TPP-TR experiments, the fitted melting curve parameters, as well as p-values and the results of additional quality checks for each protein. It can be used as input for the function [tppQCPlotsCorrelateExperiments](#page-19-1).

#### Description

TPP is a toolbox for analyzing thermal proteome profiling (TPP) experiments.

# Usage

```
.onLoad(libname, pkgname)
```
# Arguments

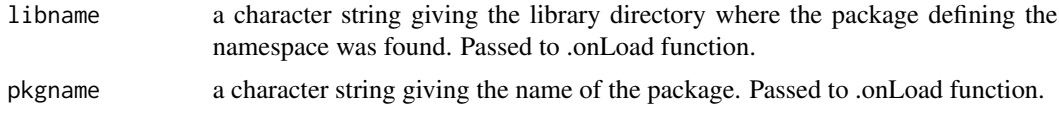

# Details

In order to start a TPP-TR analysis, use function [analyzeTPPTR](#page-3-1). For a TPP-CCR analysis, use function [analyzeTPPCCR](#page-1-1). See the vignette for detailed instructions.

# Value

No return value defined for this document.

# References

Savitski, M. M., Reinhard, F. B., Franken, H., Werner, T., Savitski, M. F., Eberhard, D., ... & Drewes, G. (2014). Tracking cancer drugs in living cells by thermal profiling of the proteome. Science, 346(6205), 1255784.

<span id="page-9-1"></span>tppccrCurveFit *Fit dose response curves*

# Description

tppccrCurveFit fits logistic dose response curves to fold change measurements of a TPP-CCR experiment.

# Usage

```
tppccrCurveFit(data = NULL, fcTable = NULL, cpdEffects = NULL,
 slopeBounds = c(1, 50), nCores = "max", verbose = FALSE)
```
<span id="page-9-2"></span><span id="page-9-0"></span>

# <span id="page-10-0"></span>tppccrCurveFit 11

# Arguments

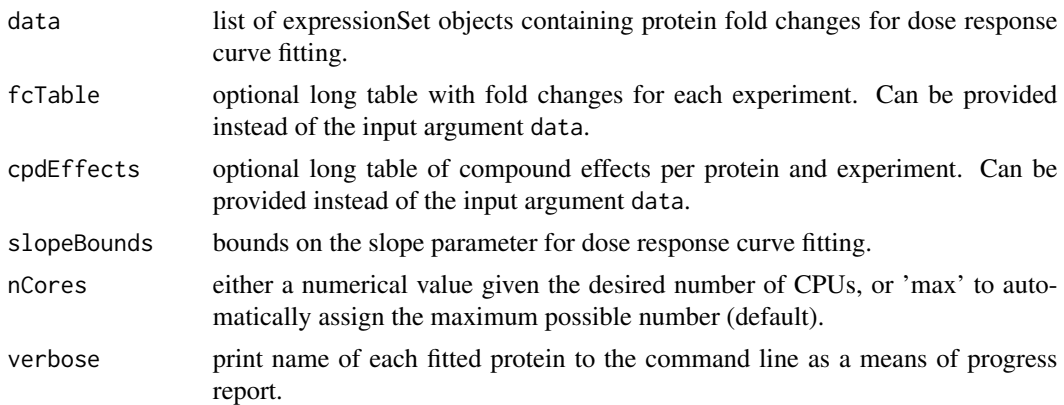

# Details

data is a list of expressionSet objects created by [tppccrImport](#page-11-1). If desired, it can be already preprocessed by [tppccrNormalize](#page-12-1) or [tppccrTransform](#page-16-1). It contains the isobaric labels and administered drug concentrations in the phenoData and user-defined protein properties in the featureData. Protein IDs are stored in the featureNames.

Measurements and compound effects for curve fitting can be provided by the arguments fcTable and cpdEffects, instead of being stored in expressionSets in data.

If specified, fcTable needs to be a long table with column names "id" (the protein names), "concentration" (the fold changes), "labelName" (the isobaric label to each measurement), and "experiment" (e.g. "Vehicle\_1" or "Panobinostat\_1").

If specified, cpdEffects needs to be a long table with column names "id" (the protein names), "cpdEff" (character vector of compound effects, may contain NAs), and "experiment" (e.g. "Vehicle\_1" or "Panobinostat\_1").

#### Value

A list of expressionSet objects storing fold changes, the fitted curve parameters, as well as row and column metadata. In each expressionSet S, the fold changes can be accessed by exprs(S). Protein expNames can be accessed by featureNames(S). Isobaric labels and the corresponding concentrations are returned by S\$label and S\$concentration. The fitted curve parameters are stored in codefeatureData(S).

# See Also

[tppccrImport](#page-11-1), [tppccrNormalize](#page-12-1), [tppccrTransform](#page-16-1)

```
data(hdacCCR_smallExample)
tppccrData <- tppccrImport(configTable=hdacCCR_config,
                          data=hdacCCR_data)
tppccrNorm <- tppccrNormalize(data=tppccrData)
tppccrTransformed <- tppccrTransform(data=tppccrNorm)
```
<span id="page-11-0"></span>tppccrFitted <- tppccrCurveFit(data=tppccrTransformed, nCores=1)

<span id="page-11-1"></span>tppccrImport *Import TPP-CCR dataset for analysis by the* [TPP](#page-9-2) *package.*

# Description

tppccrImport imports a table of protein fold changes and stores them in an ExpressionSet for use in the [TPP](#page-9-2) package.

# Usage

```
tppccrImport(configTable, data = NULL, idVar = "gene_name",
  fcStr = "rel_fc", nafirs = c("NA", "n/d", "NaN", "KNA>"),qualColName = "qupm", nonZeroCols = "qssm")
```
# **Arguments**

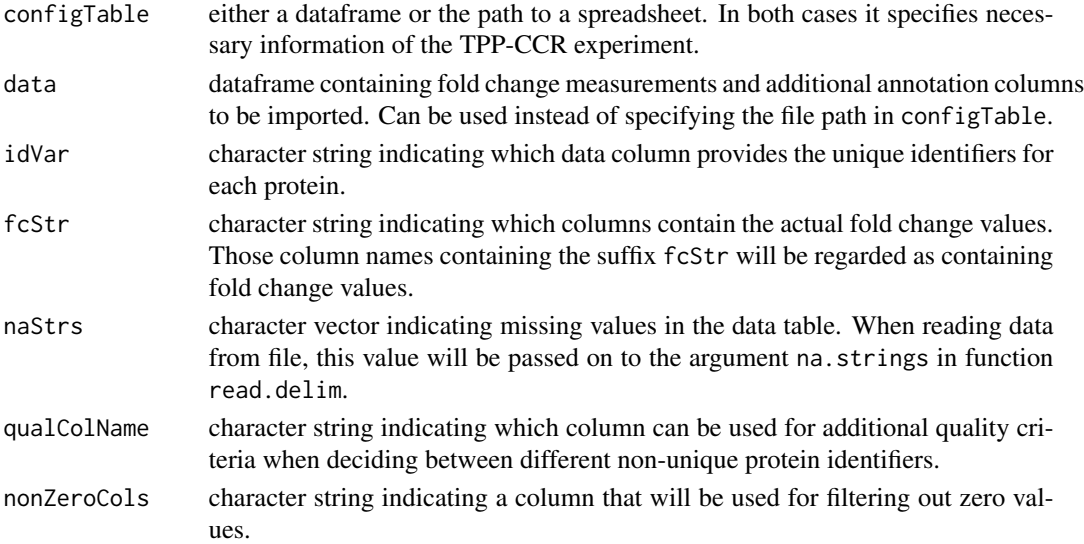

# Details

The imported dataset has to contain measurements obtained by a TPP-CCR experiment. Fold changes need to be pre-computed using the lowest concentration as reference.

The dataset can be specified by filename in the configTable argument, or given directly in the data argument

The default settings are adjusted to analyse data of the pyhton package isobarQuant. You can also customise them for your own dataset.

The configTable argument is a dataframe, or the path to a spreadsheet (tab-delimited text-file without quoted strings, or xlsx format). Information about each experiment is stored row-wise. It contains the following columns:

- <span id="page-12-0"></span>• Path: location of the datafile. Alternatively, data can be directly handed over by the data argument.
- Experiment: unique experiment name.
- Label columns: each isobaric label names a column that contains the concentration administered for the label in the individual experiments.

During data import, proteins with NAs in the data column specified by idVar receive unique generic IDs so that they can be processed by the package.

# Value

ExpressionSet object storing the measured fold changes, as well as row and column metadata. In each ExpressionSet S, the fold changes can be accessed by exprs(S). Protein expNames can be accessed by featureNames(S). Isobaric labels and the corresponding concentrations are returned by S\$label and S\$concentration.

# See Also

[tpptrImport](#page-23-1), [tppccrCurveFit](#page-9-1)

# Examples

```
data(hdacCCR_smallExample)
tppccrData <- tppccrImport(configTable=hdacCCR_config,
data = hdacCCR_data)
```
<span id="page-12-1"></span>tppccrNormalize *Normalize data from TPP-CCR experiments*

# Description

Normalize each fold change column by its median.

#### Usage

```
tppccrNormalize(data)
```
#### Arguments

data list of expressionSets with measurements to be normalized

# Value

List of expressionSet objects storing the normalized fold changes, as well as row and column metadata. In each expressionSet S, the fold changes can be accessed by exprs(S). Protein names can be accessed by featureNames(S). Isobaric labels and the corresponding concentrations are returned by S\$label and S\$concentration.

# Examples

```
data(hdacCCR_smallExample)
tppccrData <- tppccrImport(configTable=hdacCCR_config, data = hdacCCR_data)
tppccrNorm <- tppccrNormalize(data=tppccrData)
head(exprs(tppccrNorm[[1]]))
```
tppccrNormalizeToReference

*Normalize fold changes of TPP-CCR experiment to a reference column*

# **Description**

Normalize fold changes of TPP-CCR experiment to a reference column (usually that with the lowest concentration) to ensure that the transformation by [tppccrTransform](#page-16-1) yields values between 0 and 1.

# Usage

```
tppccrNormalizeToReference(data, refCol = NULL)
```
# Arguments

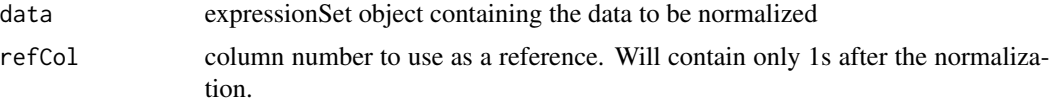

# Value

List of expressionSet objects storing the normalized fold changes, as well as row and column metadata. In each expressionSet S, the fold changes can be accessed by exprs(S). Protein expNames can be accessed by featureNames(S). Isobaric labels and the corresponding concentrations are returned by S\$label and S\$concentration.

```
data(hdacCCR_smallExample)
tppccrData <- tppccrImport(configTable=hdacCCR_config, data = hdacCCR_data)
tppccrNorm <- tppccrNormalize(data=tppccrData)
# Normalize to lowest concentration (in the first column):
tppccrNormToRef <- tppccrNormalizeToReference(data=tppccrNorm, refCol=1)
# Obtain results per replicate:
refTransf_replicate1 <- tppccrNormToRef$Panobinostat_1
head(exprs(refTransf_replicate1))
# Perform transformation:
tppccrTransformed <- tppccrTransform(data=tppccrNormToRef)
# Obtain transformed measurements per replicate:
transf_replicate1 <- tppccrTransformed$Panobinostat_1
transf_replicate2 <- tppccrTransformed$Panobinostat_2
```
<span id="page-13-0"></span>

```
# Inspect transformed data in replicate 1:
effects_replicate1 <- featureData(transf_replicate1)$compound_effect
newData_repl1 <- data.frame(exprs(transf_replicate1),
                              Type=effects_replicate1)[!is.na(effects_replicate1),]
```
<span id="page-14-1"></span>tppccrPlotCurves *Plot dose response curves*

#### **Description**

tppccrPlotCurves plots the logistic dose response curves, as well as the underlying fold change measurements for each TPP-CCR experiment in a study.

#### Usage

```
tppccrPlotCurves(data = NULL, fcTable = NULL, curvePars = NULL,
 resultPath = NULL, ggplotTheme = tppDefaultTheme(), nCores = "max",
 verbose = FALSE)
```
# Arguments

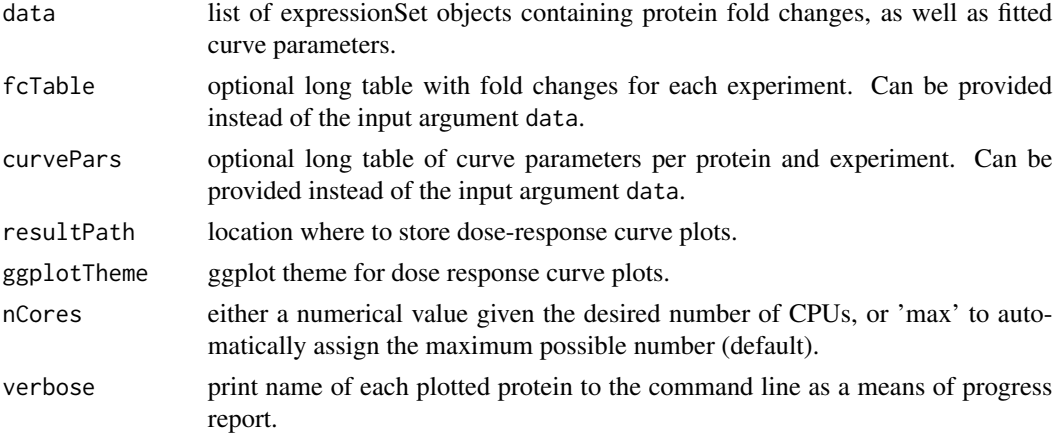

# Details

data is a list of expressionSet objects created by [tppccrCurveFit](#page-9-1). It contains the isobaric labels and administered drug concentrations in the phenoData and user-defined protein properties (including dose response curve parameters) in the featureData. Protein IDs are stored in the featureNames.

Measurements and compound effects for curve fitting can be provided by the arguments fcTable and cpdEffects, instead of being stored in expressionSets in data.

If specified, fcTable needs to be a long table with column names "id" (the protein names), "concentration" (the fold changes), "labelName" (the isobaric label to each measurement), and "experiment" (e.g. "Vehicle\_1" or "Panobinostat\_1").

<span id="page-15-0"></span>If specified, curvePars needs to be a long table with column names "id" (the protein names), "param" (curve parameter per protein and experiment, see TPP:::drCurveParamNames(names=TRUE, info=FALSE) for possibilities), and "experiment" (e.g. "Vehicle\_1" or "Panobinostat\_1").

The dose response curve plots will be stored in a subfolder with name DoseResponse\_Curves at the location specified by resultPath.

# Value

A list of expressionSet objects storing fold changes, as well as row and column metadata. In each expressionSet S, the fold changes can be accessed by exprs(S). Protein expNames can be accessed by featureNames(S). Isobaric labels and the corresponding concentrations are returned by S\$label and S\$concentration. Paths to the produced plots are stored in codefeatureData(S)\$plot.

# See Also

[tppccrCurveFit](#page-9-1),[tppDefaultTheme](#page-17-1)

# Examples

```
data(hdacCCR_smallExample)
tppccrData <- tppccrImport(configTable=hdacCCR_config,
                           data=hdacCCR_data)
tppccrNorm <- tppccrNormalize(data=tppccrData)
tppccrTransformed <- tppccrTransform(data=tppccrNorm)
tppccrFitted <- tppccrCurveFit(data=tppccrTransformed, nCores=1)
protein1_to_5 <- sapply(tppccrFitted, function(d) d[1:5,])
tppccrPlotted <- tppccrPlotCurves(data=protein1_to_5, resultPath=getwd(), nCores=1)
```
tppccrResultTable *Summarize results of a TPP-CCR study*

# Description

tppccrResultTable summarizes the outcomes of a TPP-CCR study in a results table and includes quality information about the estimated dose response curves.

# Usage

```
tppccrResultTable(data, r2Cutoff = 0.8)
```
# Arguments

data list of expressionSet objects containing protein fold changes, as well as fitted curve parameters.

<span id="page-16-0"></span>r2Cutoff quality criterion on dose response curve fit. @details data is a list of expressionSet objects created by [tppccrCurveFit](#page-9-1) or [tppccrPlotCurves](#page-14-1). It contains the isobaric labels and administered drug concentrations in the phenoData and user-defined protein properties (including dose response curve parameters) in the featureData. Protein IDs are stored in the featureNames. If data is the output of [tppccrPlotCurves](#page-14-1), plot locations are given in the plot column of the featureData.

# Value

A data frame in which the results are stored row-wise for each protein, together with the original annotation from the input files.

# See Also

[tppccrCurveFit](#page-9-1),[tppccrPlotCurves](#page-14-1)

# Examples

```
data(hdacCCR_smallExample)
tppccrData <- tppccrImport(configTable=hdacCCR_config,
                          data=hdacCCR_data)
tppccrNorm <- tppccrNormalize(data=tppccrData)
tppccrTransformed <- tppccrTransform(data=tppccrNorm)
tppccrFitted <- tppccrCurveFit(data=tppccrTransformed, nCores=1)
tppccrResults <- tppccrResultTable(data=tppccrFitted)
subset(tppccrResults, passed_filter_Panobinostat_1 & passed_filter_Panobinostat_2)
```
<span id="page-16-1"></span>tppccrTransform *Transform fold changes of TPP-CCR experiment*

# **Description**

Transform fold changes of TPP-CCR experiment to prepare them for dose response curve fitting.

# Usage

```
tppccrTransform(data, fccutoff = 1.5, fcTolerance = 0.1)
```
#### Arguments

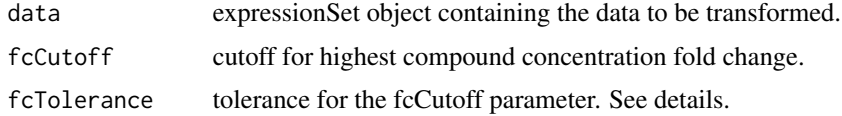

## <span id="page-17-0"></span>Details

Only proteins with fold changes bigger than  $[fcCutoff \times (1 - fcTolerance)$  or smaller than  $1/$ (fcCutoff  $\star$  (1 - fcTolerance))] will be used for curve fitting. Additionally, the proteins fulfilling the fcCutoff criterion without tolerance will be marked in the output column meets\_FC\_requirement.

# Value

List of expressionSet objects storing the transformed fold changes, as well as row and column metadata. In each expressionSet S, the fold changes can be accessed by exprs(S). Protein expNames can be accessed by featureNames(S). Isobaric labels and the corresponding concentrations are returned by S\$label and S\$concentration.

# Examples

```
data(hdacCCR_smallExample)
tppccrData <- tppccrImport(configTable=hdacCCR_config, data = hdacCCR_data)
tppccrNorm <- tppccrNormalize(data=tppccrData)
# Perform transformation:
tppccrTransformed <- tppccrTransform(data=tppccrNorm)
# Obtain transformed measurements per replicate:
transf_replicate1 <- tppccrTransformed$Panobinostat_1
transf_replicate2 <- tppccrTransformed$Panobinostat_2
# Inspect transformed data in replicate 1:
effects_replicate1 <- featureData(transf_replicate1)$compound_effect
newData_repl1 <- data.frame(exprs(transf_replicate1),
                              Type=effects_replicate1)[!is.na(effects_replicate1),]
```
<span id="page-17-1"></span>tppDefaultTheme *Default ggplot theme for melting curve plots.*

#### **Description**

Default theme to be passed to the gplots produced by the TPP package.

# Usage

tppDefaultTheme()

# Details

Internally, the theme is used as an argument for the function ggplot2::theme\_set in order specify the appearance of the melting curve plots.

The specified plot properties include bold font and increased font size for axis labels and title, as well as a 90 degree angle for y axis labels.

#### <span id="page-18-0"></span>tppExport that the contract of the contract of the contract of the contract of the contract of the contract of the contract of the contract of the contract of the contract of the contract of the contract of the contract of

# Value

ggplot theme with default settings for melting plot apparance.

# Examples

```
# Import data:
data(hdacTR_smallExample)
tpptrData <- tpptrImport(configTable=hdacTR_config, data=hdacTR_data)
# Obtain template with default settings:
normRequirements <- tpptrDefaultNormReqs()
print(normRequirements)
# Relax filter on the 10th fold change column for
# normalization set production:
normRequirements$fcRequirements[3,3] <- 0.25
# Perform normalization:
tpptrNorm <- tpptrNormalize(data=tpptrData, normReqs=)
```
<span id="page-18-1"></span>tppExport *Produce Excel table of TPP-TR or TPP-CCR experiment.*

# Description

Produce Excel table of TPP-TR or TPP-CCR experiment out of the data frame returned by [tpptrAnalyzeMeltingCurves](#page-20-1)

# Usage

```
tppExport(tab, file, expNames = NULL, expColors = NULL)
```
### Arguments

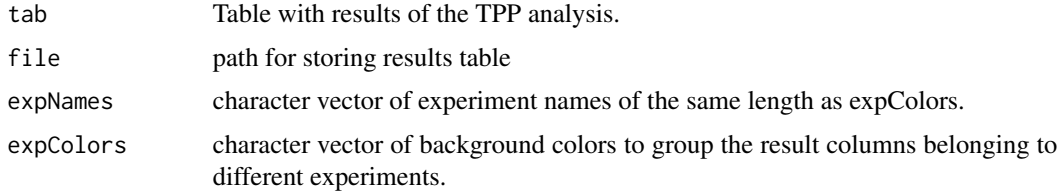

# Value

No value returned.

```
data(hdacTR_resultsTable_smallExample)
tppExport(resultTable, "tpptr_example_results.xlsx")
```
#### <span id="page-19-1"></span><span id="page-19-0"></span>tppQCPlotsCorrelateExperiments

*Visually compare fold changes of different TPP experiments.*

# Description

Plot pairwise relationships between the proteins in different TPP experiments.

# Usage

```
tppQCPlotsCorrelateExperiments(tppData, annotStr = "", path = NULL,
 ggplotTheme = tppDefaultTheme())
```
# Arguments

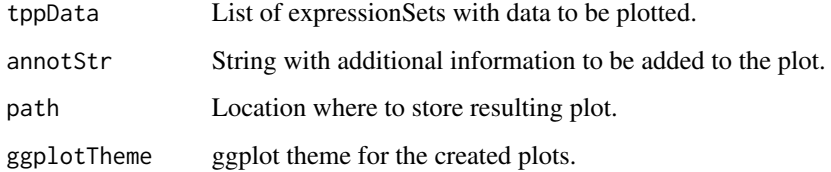

# Value

List of plots for each experiment.

# See Also

[tppDefaultTheme](#page-17-1)

```
data(hdacTR_smallExample)
tpptrData <- tpptrImport(configTable=hdacTR_config, data=hdacTR_data)
# Quality control (QC) plots BEFORE normalization:
tppQCPlotsCorrelateExperiments(tppData=tpptrData,
annotStr="Non-normalized Fold Changes")
# Quality control (QC) plots AFTER normalization:
tpptrNorm <- tpptrNormalize(data=tpptrData, normReqs=tpptrDefaultNormReqs())
tpptrDataNormalized <- tpptrNorm$normData
tppQCPlotsCorrelateExperiments(tppData=tpptrDataNormalized,
annotStr="Normalized Fold Changes")
```

```
tpptrAnalyzeMeltingCurves
```
*Analyze fitted curve parameters to detect significant shifts in melting points.*

# Description

Compute p-values for the pairwise comparisons of melting curve shifts between different conditions.

#### Usage

```
tpptrAnalyzeMeltingCurves(data, pValMethod = "maxQuant",
 pValFilter = list(minR2 = 0.8, maxPlateau = 0.3),pValParams = list(binWidth = 300))
```
# Arguments

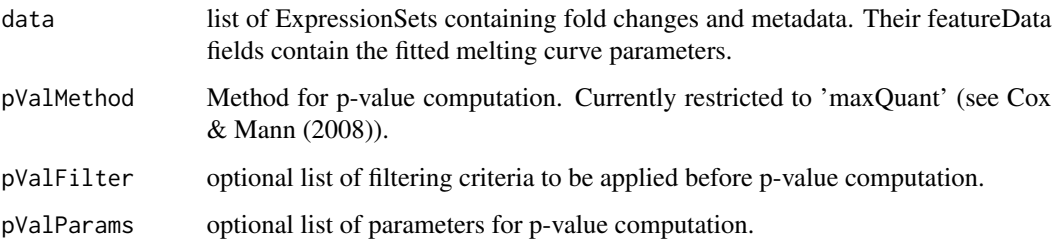

# Details

The pValParams argument is a list that can contain optional parameters for the chosen p-value computation pValMethod. The following options are available:

```
1. pValMethod = "maxQuant":
  pValParams=list(binWidth=[your_binWidth]).
```
# Value

A data frame in which the fit results are stored row-wise for each protein.

#### References

Cox, J., & Mann, M. (2008). MaxQuant enables high peptide identification rates, individualized ppb-range mass accuracies and proteome-wide protein quantification. Nature biotechnology, 26(12), 1367-1372.

# Examples

```
data(hdacTR_smallExample)
tpptrData <- tpptrImport(hdacTR_config, hdacTR_data)
tpptrNorm <- tpptrNormalize(data=tpptrData,
                            normReqs=tpptrDefaultNormReqs())
normalizedData <- tpptrNorm$normData
## Not run:
# Fit melting curves to each protein
# (can take some time depending on device used):
 fittedData <- tpptrCurveFit(normalizedData, nCores=1)
 resultTable <- tpptrAnalyzeMeltingCurves(fittedData)
 subset(resultTable, fulfills_all_4_requirements)$Protein_ID
```
## End(Not run)

<span id="page-21-1"></span>tpptrCurveFit *Fit melting curves to all proteins in a dataset.*

# Description

Fit melting curves to all proteins in a dataset.

# Usage

```
tpptrCurveFit(data, dataCI = NULL, resultPath = NULL,
 ggplotTheme = tppDefaultTheme(), doPlot = TRUE, startPars = c(P1 = 0, a= 550, b = 10), maxAttempts = 500, nCores = "max", verbose = FALSE)
```
# Arguments

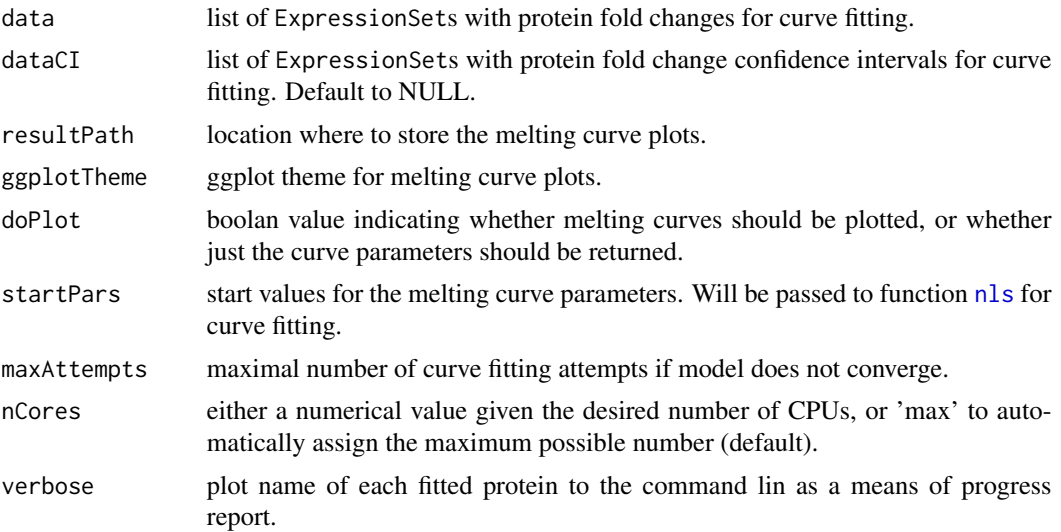

<span id="page-21-0"></span>

# <span id="page-22-0"></span>Details

If the melting curve fitting procedure does not converge, it will be repeatedly started from perturbed starting parameters (maximum iterations defined by argument maxAttempts)

If doPlot = TRUE, melting curves are be plotted in individual files per protein. Each file is named by its unique identifier. Filenames are truncated to 255 characters (requirement by most operation systems). Truncated filenames are indicated by the suffix "\_truncated[d]", where [d] is a unique number to avoid redundancies.

The melting curve plots will be stored in a subfolder with name Melting\_Curves at the location specified by resultPath.

#### Value

A list of ExpressionSets storing the data together with the melting curve parameters for each experiment. Each ExpressionSet contains the measured fold changes, as well as row and column metadata. In each ExpressionSet S, the fold changes can be accessed by exprs(S). Protein expNames can be accessed by featureNames(S). Isobaric labels and the corresponding temperatures are returned by S\$label and S\$temperature.

#### See Also

[tppDefaultTheme](#page-17-1)

## Examples

```
data(hdacTR_smallExample)
tpptrData <- tpptrImport(configTable=hdacTR_config, data=hdacTR_data)
tpptrNorm <- tpptrNormalize(data=tpptrData, normReqs=tpptrDefaultNormReqs())
normalizedData <- tpptrNorm$normData
hdacSubsets <- lapply(normalizedData,
                      function(d) d[grepl("HDAC", featureNames(d))])
tpptrFittedHDACs <- tpptrCurveFit(hdacSubsets, nCores=1)
# Show estimated parameters for vehicle and treatment experiments:
pData(featureData(tpptrFittedHDACs[["Vehicle_1"]]))
pData(featureData(tpptrFittedHDACs[["Panobinostat_1"]]))
```
<span id="page-22-1"></span>tpptrDefaultNormReqs *Default filter criteria for fold change normalization*

#### Description

Filter criteria as described in the publication.

#### Usage

tpptrDefaultNormReqs()

# <span id="page-23-0"></span>Value

List with two entries: 'fcRequirements' describes filtering requirements on fold change columns, 'otherRequirements' contains criteria on additional metadata columns.

# Examples

```
data(hdacTR_smallExample)
tpptrData <- tpptrImport(configTable=hdacTR_config, data=hdacTR_data)
tpptrNorm <- tpptrNormalize(data=tpptrData, normReqs=tpptrDefaultNormReqs())
```

```
tpptrImport Import TPP-TR datasets for analysis by the TPP package.
```
# Description

tpptrImport imports several tables of protein fold changes and stores them in a list of Expression-Sets for use in the [TPP](#page-9-2) package.

# Usage

```
tpptrImport(configTable, data = NULL, idVar = "gene_name",
 fctr = "rel_fc", nafrs = c("NA", "n/d", "NaN"), qualCollName = "qupm")
```
# Arguments

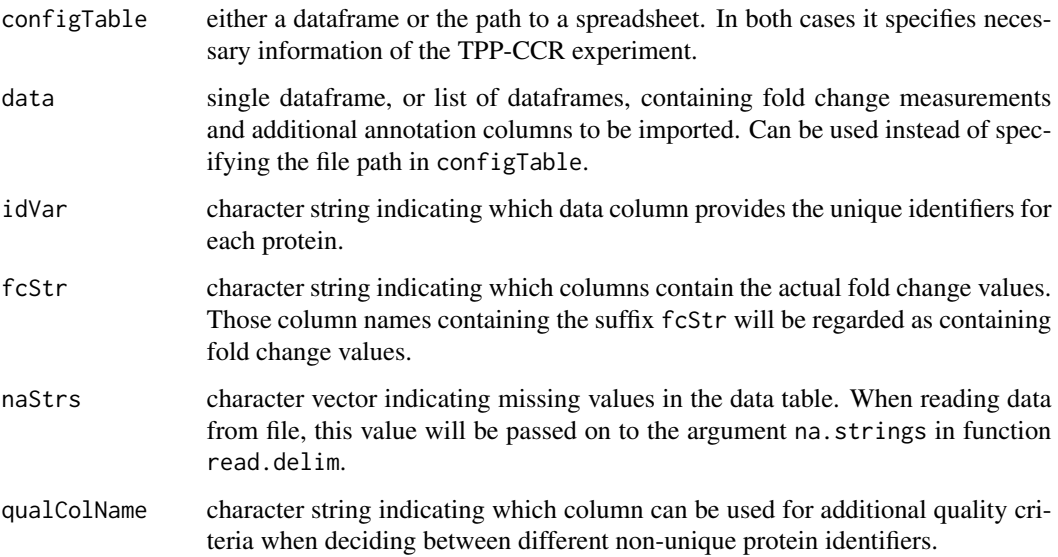

# <span id="page-24-0"></span>tpptrImport 25

# Details

The imported datasets have to contain measurements obtained by TPP-TR experiments. Fold changes need to be pre-computed using the lowest temperature as reference.

An arbitrary number of datasets can be specified by filename in the Path-column of the configTable argument, or given directly as a list of dataframes in the data argument. They can differ, for example, by biological replicate or by experimental condition (for example, treatment versus vehicle). Their names are defined uniquely by the Experiment column in configTable. Experimental conditions can be specified by an optional column in configTable.

The default settings are adjusted to analyse data of the pyhton package isobarQuant. You can also customise them for your own dataset.

The configTable argument is a dataframe, or the path to a spreadsheet (tab-delimited text-file without quoted strings, or xlsx format). Information about each experiment is stored row-wise. It contains the following columns:

- Path:location of each datafile. Alternatively, data can be directly handed over by the data argument.
- Experiment: unique experiment names.
- Condition: experimental conditions of each dataset.
- Label columns: each isobaric label names a column that contains the temperatures administered for the label in the individual experiments.

Proteins with NAs in the data column specified by idVar receive unique generic IDs so that they can be processed by the package.

# Value

A list of ExpressionSets storing the imported data for experiment. Each ExpressionSet contains the measured fold changes, as well as row and column metadata. In each ExpressionSet S, the fold changes can be accessed by exprs(S). Protein expNames can be accessed by featureNames(S). Isobaric labels and the corresponding temperatures are returned by S\$label and S\$temperature

#### See Also

# [tppccrImport](#page-11-1)

```
data(hdacTR_smallExample)
tpptrData <- tpptrImport(hdacTR_config, hdacTR_data)
```
<span id="page-25-1"></span><span id="page-25-0"></span>

#### **Description**

Normalizes fold changes determined by TPP-TR experiments over different experimental groups.

# Usage

```
tpptrNormalize(data, normReqs = tpptrDefaultNormReqs(),
 qcPlotTheme = tppDefaultTheme(), qcPlotPath = NULL, startPars = c(PI =0, a = 550, b = 10), maxAttempts = 1, fixedReference = NULL)
```
# Arguments

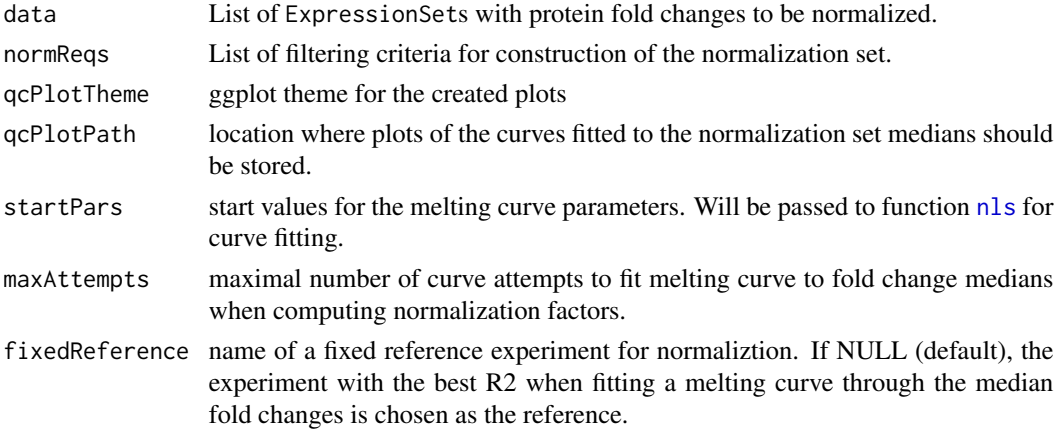

# Details

Performs normalization of all fold changes in a given list of ExpressionSets. The normalization procedure is described in detail in Savitski et al. (2014). Whether normalization needs to be performed and what method is best suited depends on the experiment. Here we provide a reasonable solution for the data at hand.

We distinguish between filtering conditions on fold changes and on additional annotation columns. Correspondingly, normReqs contains two fields, fcFilters and otherFilters. Each entry contains a data frame with three columns specifying the column to be filtered, as well as upper and lower bounds. An example is given by [tpptrDefaultNormReqs](#page-22-1).

# Value

A list of ExpressionSets storing the normalized data for each experiment. Each ExpressionSet contains the measured fold changes, as well as row and column metadata. In each Expression-Set S, the fold changes can be accessed by exprs(S). Protein expNames can be accessed by featureNames(S). Isobaric labels and the corresponding temperatures are returned by S\$label and S\$temperature

# <span id="page-26-0"></span>tpptrNormalize 27

# References

Savitski, M. M. and Reinhard, F. BM. and Franken, H. and Werner, T. and Savitski, M. F. and Eberhard, D. and Molina, D. M. and Jafari, R. and Dovega, R. B. and Klaeger, S. and others (2014) Tracking cancer drugs in living cells by thermal profiling of the proteome. Science 346(6205), p. 1255784.

# See Also

[tpptrImport](#page-23-1)

```
data(hdacTR_smallExample)
tpptrData <- tpptrImport(hdacTR_config, hdacTR_data)
tpptrNorm <- tpptrNormalize(data=tpptrData, normReqs=tpptrDefaultNormReqs())
names(tpptrNorm)
```
# <span id="page-27-0"></span>Index

```
.onLoad (TPP), 10
analyzeTPPCCR, 2, 10
analyzeTPPTR, 4, 10
hdacCCR_config, 7
hdacCCR_data, 7, 7
hdacCCR_smallExample, 8
hdacTR_config, 8
hdacTR_data, 8, 8
hdacTR_resultsTable_smallExample, 9
hdacTR_smallExample, 9
nls, 5, 22, 26
resultTable, 9, 9
suppressMessages, 3, 6
TPP, 7, 8, 10, 12, 24
TPP-package (TPP), 10
tppccrCurveFit, 3, 10, 13, 15–17
tppccrImport, 3, 11, 12, 25
tppccrNormalize, 3, 11, 13
tppccrNormalizeToReference, 14
tppccrPlotCurves, 15, 17
tppccrResultTable, 16
tppccrTransform, 11, 14, 17
tppDefaultTheme, 16, 18, 20, 23
tppExport, 3, 6, 19
tppQCPlotsCorrelateExperiments, 9, 20
tpptrAnalyzeMeltingCurves, 6, 19, 21
tpptrCurveFit, 6, 22
tpptrDefaultNormReqs, 6, 23, 26
tpptrImport, 6, 13, 24, 27
tpptrNormalize, 6, 26
```